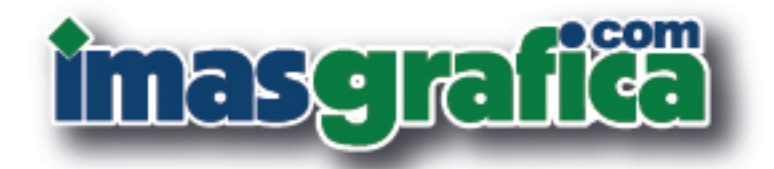

# **Bartella Golori** Inchiostri per stampa tessile

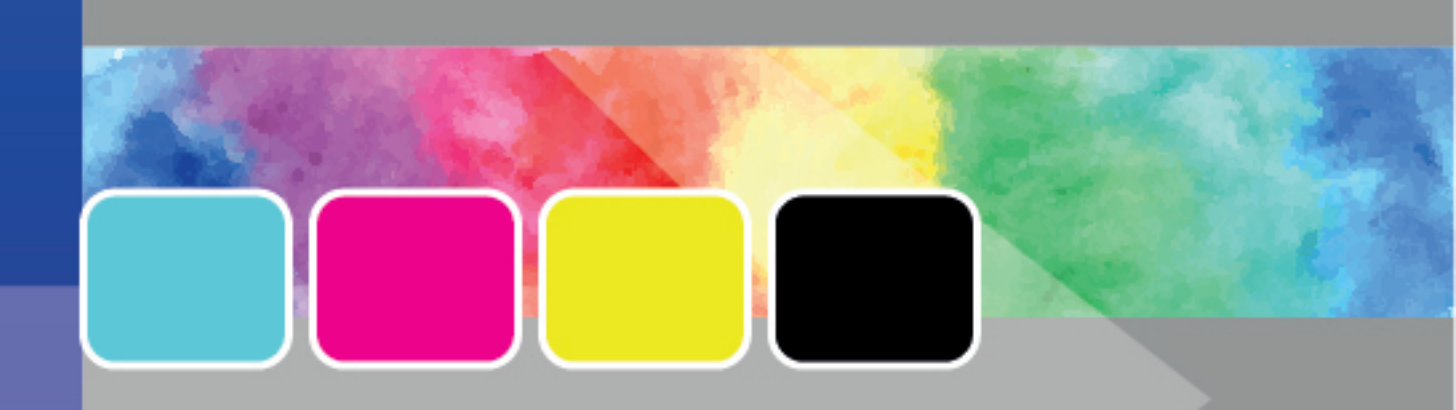

## Inchiostri per stampa tessile **Serie FX NewG FXN**

#### Colori standard

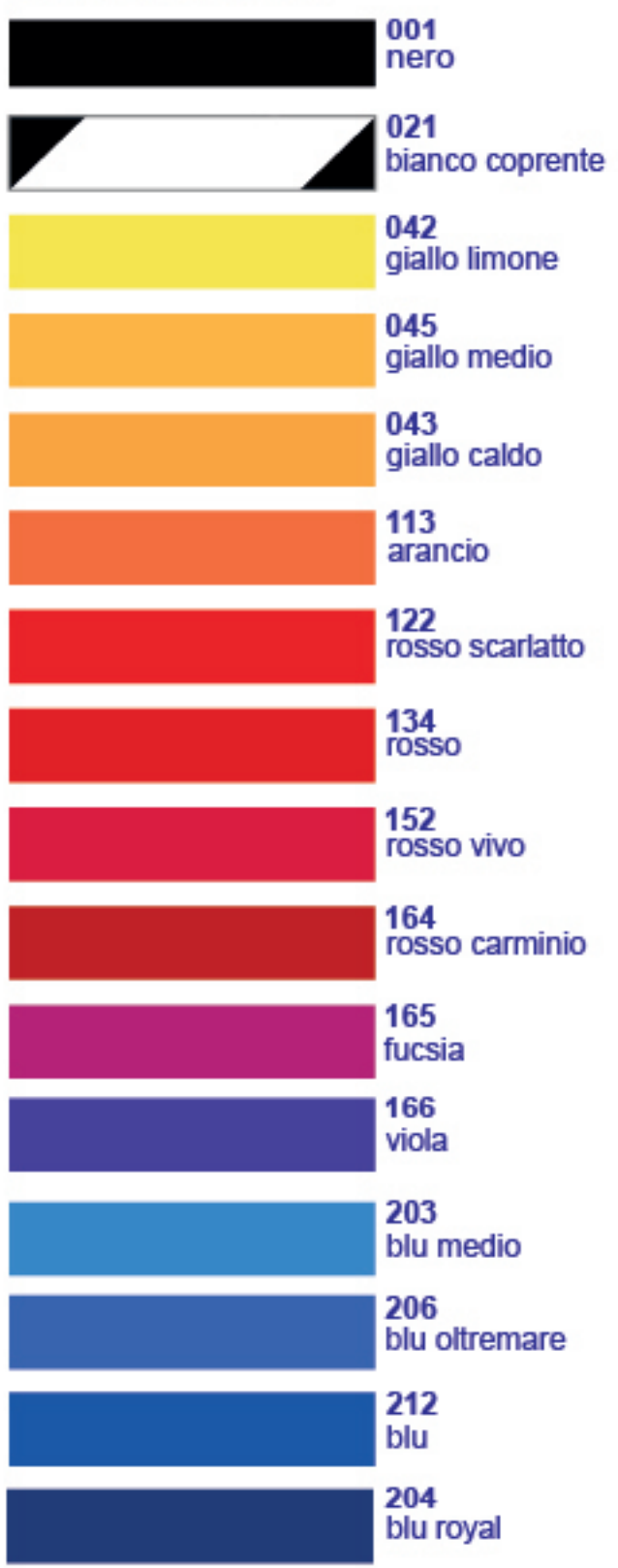

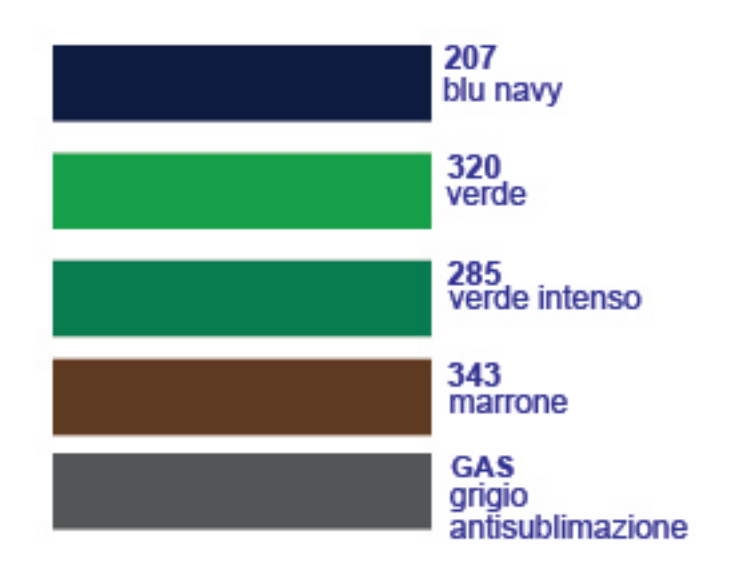

#### Bianchi, Neri e Basi

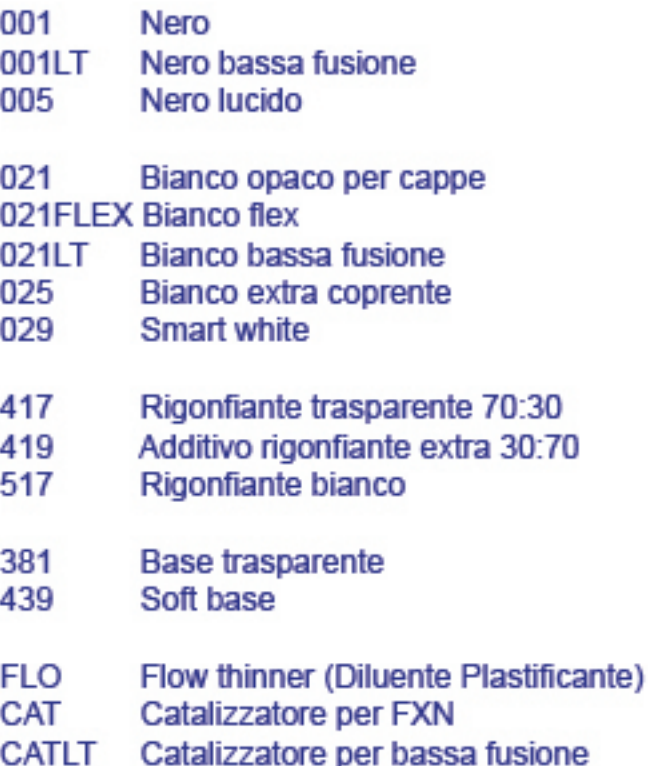

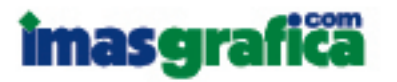

### www.imasgrafica.com

## Inchiostri per stampa tessile

#### **Serie FX NewG FXN** Colori fluorescenti 053 fluo giallo 105 fluo arancio 137 fluo rosso 139 fluo magenta 312 fluo verde Colori quadricromia 052 giallo 135 magenta 215 cyan 004 nero Colori metallici 475 oro brillante 476 argento brillante 460 S sparkle oro 463 S sparkle argento 466 perla

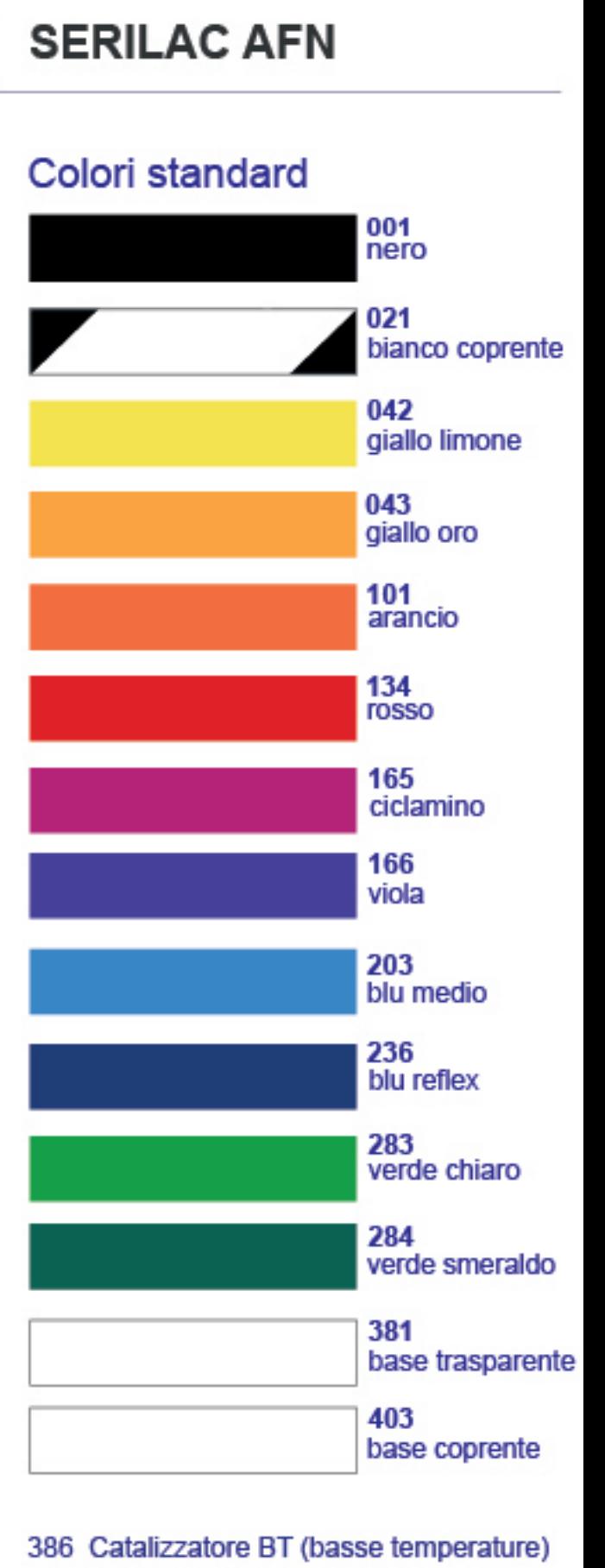

387 Catalizzatore AF (a freddo)

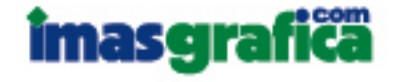

Le tinte riprodotte in questa cartella sono da ritenersi puramente indicative.<br>Le differenze formulative e la finitura lucida o opaca delle diverse<br>serie comporta inevitabili tolleranze di colore. Il punto giossimatt sublisce variazioni tra le diverse serie e tra i colori

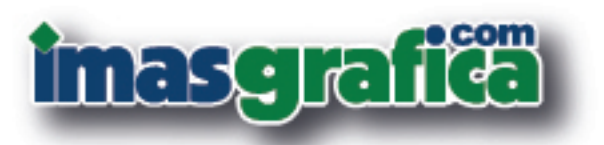

Via Brisconno, 10 - Loc. Mendosio 20081 Abbiategrasso (MI) - Italia Tel: +39 02.94.96.96.72 Mail: ufficiovendite@imasgrafica.com

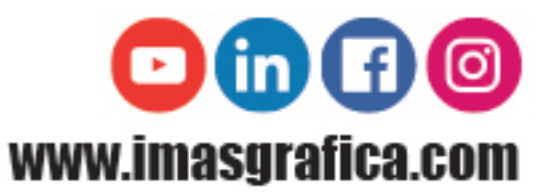